## Typy generyczne wyższych rzędów Zagadnienia Programowania Obiektowego

### Piotr Wojnarowski

Wydział Matematyki, Informatyki i Mechaniki Uniwersytet Warszawski

26.04.2010

Piotr Wojnarowski **Typy generyczne wyzszych rzedów** 

イ伊 トメ ヨ トメ ヨ トー

4 0 8

 $2990$ 

<span id="page-0-0"></span>B

# Spis treści

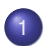

### Wprowadzenie do generyczności

- Typy generyczne pierwszego rzedu
- Typy generyczne wyższych rzędów

## 2 Typy generyczne wyższych rzędów w Scali

- [Podtypy](#page-9-0)
- **•** [Rodzaje- kinds](#page-11-0)
- **•** [Implicits](#page-16-0)

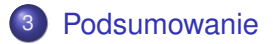

 $2990$ 

B

K 何 ▶ K ヨ ▶ K ヨ ▶

4 E E

Generics of a Higher Kind, OOPSLA 2008

- Adriaan Moors, Frank Piessens- Katolicki Uniwersytet w Leuven
- Martin Oderksy- Ecole Politechnic w Lozannie

イロト イ押 トイヨ トイヨ トー

÷.

Typy generyczne pierwszego rzędu Typy generyczne wyższych rzędów

### Typy generyczne pierwszego rzędu

Czym są typy generyczne (uogólnione)?

- Klasyczny przykład: List<T>
- Dostepne nie od dziś w wielu językach programowania: języki funkcyjne, Java,  $C#$ ,  $C++$
- Uogólnienie kodu, niezaleznie od klas, redukcja duplikacji ˙ kodu

**≮ロ ▶ ⊀ 御 ▶ ⊀ ヨ ▶ ⊀ ヨ ▶** 

<span id="page-3-0"></span>÷.

# Kilka definicji

Typy generyczne pierwszego rzędu Typy generyczne wyższych rzędów

- Typ konkretny, np: List[Int]
- Konstruktor typu uogólnionego, np: List
- Deklaracja typu uogólnionego, np: List[T]

イロメ イ押 メイヨメ イヨメ

B

Typy generyczne pierwszego rzedu Typy generyczne wyższych rzędów

## A gdyby można było uogólnić bardziej?

#### Przyład

```
trait Iterable [T] {
  def filter (p: T \implies Boolean): Iterable [T]
  def remove (p: T \implies Boolean): Iterable [T] =
filter (x \Rightarrow \nvert p(x))}
trait List [T] extends Iterable [T] {
  def filter (p: T \Rightarrow Boolean): List [T]
  override def remove (p: T \implies Boolean): List [T]
filter (x \Rightarrow \nvert p(x))}
```
university-logo

<span id="page-5-0"></span> $\equiv$  .  $2Q$ 

**K ロ ▶ K 伊 ▶ K ヨ ▶ K ヨ ▶** 

Typy generyczne pierwszego rzedu Typy generyczne wyższych rzędów

## Można! (W Scali)

#### Przyład

```
trait Iterable [T, Container [X] | {
def filter (p: T \implies Boolean): Container [T]
def remove (p: T \Rightarrow Boolean): Container [T1 =filter (x \Rightarrow \neg p(x))}
trait List [T] extends Iterable [T, List]
```
KED KAP KED KED E YORO

Typy generyczne pierwszego rzędu Typy generyczne wyższych rzędów

## Typy wyższych rzędów w skrócie

- Możemy mieć uogólnione konstruktory typów
- $\bullet$  Jak widać, pozwala to na dalszą redukcję kodu
- Dostepne w jezykach takich jak Haskell czy Scala
- Praktyczne zastosowania: list comprehensions (budowanie list na podstawie innych list, operator yield), kombinatory parserów, języki dziedzinowe (DSL)

イロメ イ押 メイヨメ イヨメ

[Podtypy](#page-9-0) [Rodzaje- kinds](#page-11-0)

# Krótkie przypomnienie składni

- $\bullet$  trait-interface  $+$  mixin
- o object- singleton, jak klasa
- **•** pola typów (type members):

### Type member

```
trait List{
type T
}
List{ type T=Int }
```
イロト イ団 トイヨ トイヨ トー

<span id="page-8-0"></span>÷.

[Podtypy](#page-9-0) [Rodzaje- kinds](#page-11-0)

### Dalsze możliwości

Ograniczanie parametrów:

```
Iterowalna kolekcja
```

```
trait Iterable [T] {
type Container [X] \leq: Iterator [T]
}
```
Analogicznie >:

**K ロ ▶ K 伊 ▶ K ヨ ▶ K ヨ ▶** 

<span id="page-9-0"></span>重。  $2Q$ 

[Podtypy](#page-9-0) [Rodzaje- kinds](#page-11-0)

### In-, ko- i kontrawariancja

Typy uogólnione nie muszą "dziedziczyć" w zwykłej kolejności

- Stack[T] jest podtypem Stack[S] wtw  $S = F$
- Stack[+T] jest podtypem Stack[S] wtw  $S > T$
- Stack[-T] jest podtypem Stack[S] wtw S <: T

イロト イ押 トイヨ トイヨト

÷.

[Rodzaje- kinds](#page-11-0)

## Rodzaje- schemat

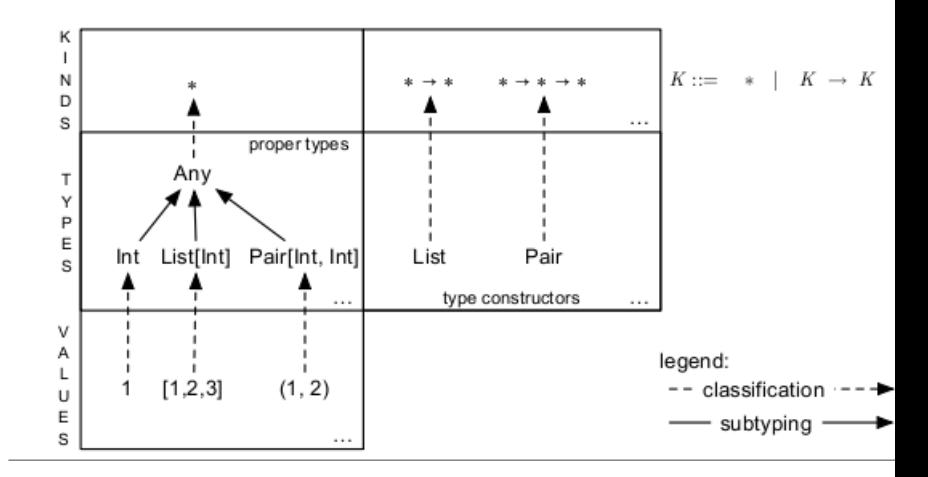

← ロ → → 伊

 $\mathbf{p}$ 

 $A\cong A\rightarrow A\cong A$ 

÷.

<span id="page-11-0"></span> $299$ 

## Po co rodzaje?

• Rodzaje- konstrukcja niedostępna dla programisty, użyta na poziomie kompilatora

[Podtypy](#page-9-0) [Rodzaje- kinds](#page-11-0) **[Implicits](#page-16-0)** 

- $\bullet$  \*- wartości
- -> konstruktor typów, klasyfikuje konstruktory typów
- \* (T, U) typ o dolnym ograniczeniu T i górnym U
- $\bullet$  Nothing, Any-domysine warto sci dla T i U,  $*$  (Nothing, Any)  $==$ \*, \*(Nothing, U)  $==$  \* (U)
- Container[X] <: Iterable[X] ==  $X @ * > *$  (Iterable[X])
- Pod- rodzaje:  $*(T, U) <: ^*(T, U')$  wtw gdy  $T' <: T \cup U <: U'$

イロン イ何 メイヨン イヨン 一ヨー

[Podtypy](#page-9-0) [Rodzaje- kinds](#page-11-0)

Po co rodzaje, przykład

#### Iterowalna lista numeryczna

class Iterable [Container  $[X]$ , T] trait NumericList $[T \prec:$  Number] extends Iterable [NumericList, T]

- Błąd podczas kompilacji! Dlaczego?
- NumericList: \* (Number) -> \*
- Container: \* -> \*

イロト イ伊 トイヨ トイヨ トー

(B)  $QQ$ 

[Podtypy](#page-9-0) [Rodzaje- kinds](#page-11-0) **[Implicits](#page-16-0)** 

Po co rodzaje, przykład

#### Iterowalna lista numeryczna

class Iterable [Container  $[X]$ , T] trait NumericList $[T \prec:$  Number] extends Iterable [NumericList, T]

- Błąd podczas kompilacji! Dlaczego?
- NumericList: \* (Number) -> \*
- Container: \* -> \*

**K ロ ▶ K 伊 ▶ K ヨ ▶ K ヨ ▶** 

÷.  $QQ$ 

[Podtypy](#page-9-0) [Rodzaje- kinds](#page-11-0)

## Po co rodzaje, poprawnie

#### Iterowalna, ograniczona lista

### class Iterable [Container  $[X \prec: Bound]$ , T <: Bound , Bound ]  $train$  NumericList  $[T \prec:$  Number ] extends Iterable [NumericList, T, Number]

**K ロ ▶ K 伊 ▶ K ヨ ▶ K ヨ ▶** 

÷.

[Podtypy](#page-9-0) [Rodzaje- kinds](#page-11-0) **[Implicits](#page-16-0)** 

## Parametry domniemane

#### implicits

```
trait Ord[T] {
    def \leftarrow (other: T): Boolean
}
import java.util.Date
implicit def dateAsOrd (self: Date)
  = new Ord [Date] {
    def \leq (other: Date) = self equals (other)
|| self.before (other)
}
def max [T \leq V_0 \text{Ord}[T]] (x : T, y : T): T
= if (x \le y) y else x
```
university-logo

<span id="page-16-0"></span> $2990$ 

÷.

メロメメ 御きメモ メモ おく

# **Ograniczenia**

Czego nie da się zrobić w Scali?

- Częściowa aplikacja parametrów typów
- Funkcje anonimowe z typami uogólnionymi
- **•** Currying
- Brak interfejsu typów dla typów uogólnionych wyzszych ˙ rzedów

Przynajmniej na razie

4 0 8

4. ⊕ ⊳

→ 重き 4重き

B

<span id="page-17-0"></span> $QQ$ 

## Podsumowanie

- $\bullet$  Redukcja duplikacji kodu w bibliotekach wykorzystujących typy uogólnione
- Łatwiejsze uzywanie takich bibliotek, np. nie trzeba ˙ rzutować kolekcji otrzymanej z filter() na żądany typ
- Sprzyjają pisaniu bilioteki z ich użyciem tak, żeby użytkownik nawet nie wiedział o ich zastosowaniu, ale zauważył łatwiejsza obsługe

- 4 周 8 3 日 8

ă,

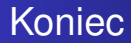

### Dziękuję

Piotr Wojnarowski <sup>Typy</sup> generyczne wyższych rzędów

メロトメ 御 トメ 差 トメ 差 トー

<span id="page-19-0"></span>重。  $299$